Приложение **УТВЕРЖДЕНО** приказом МБОУ «Средняя общеобразовательная школа с. Красногор» от 20. 08. 2021 № 57/3

И. о. директора

С. А. Леков

## План функционирования внутренней системы оценки качества образования (ВСОКО) на 2021/22 учебный год

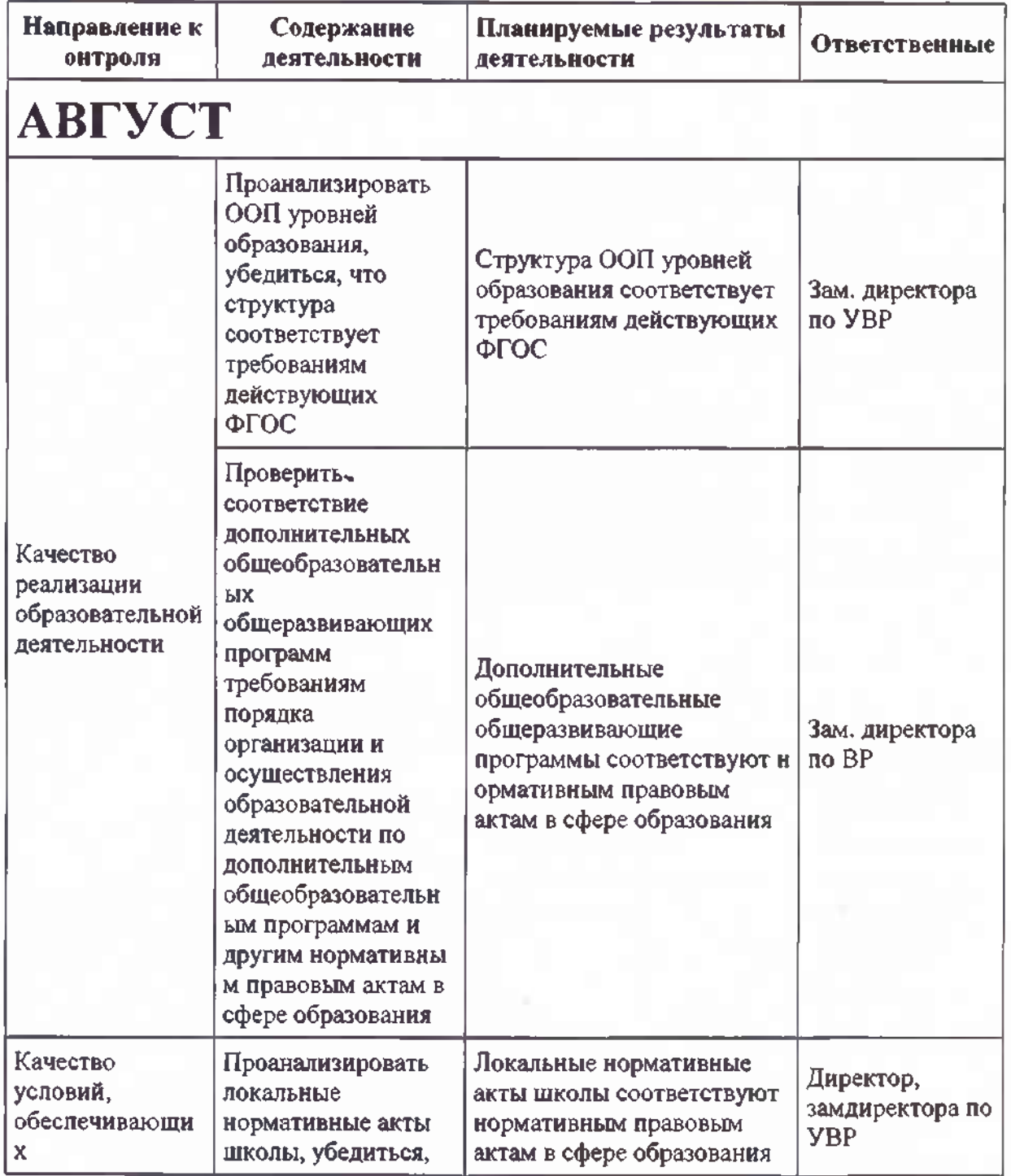

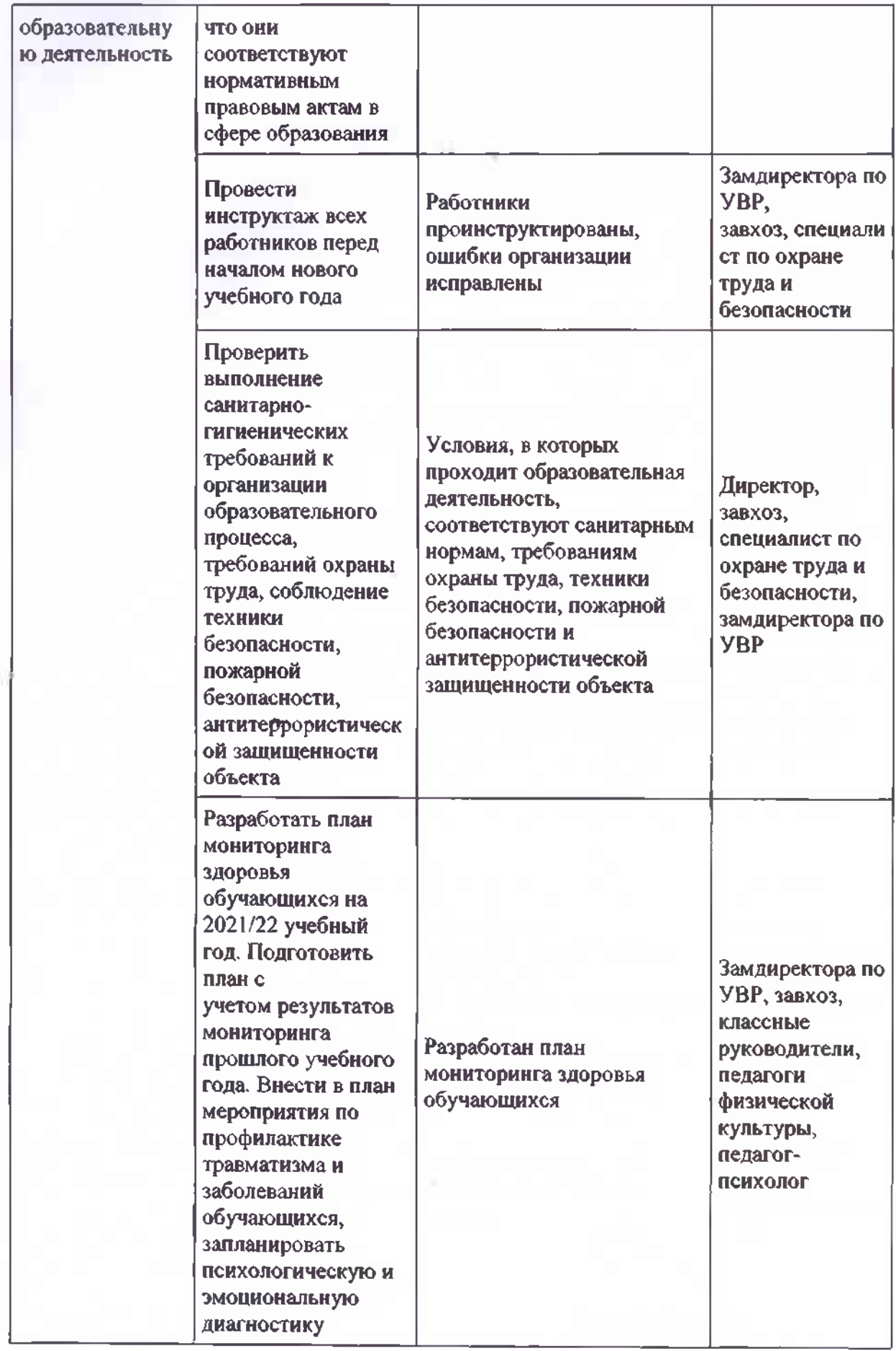

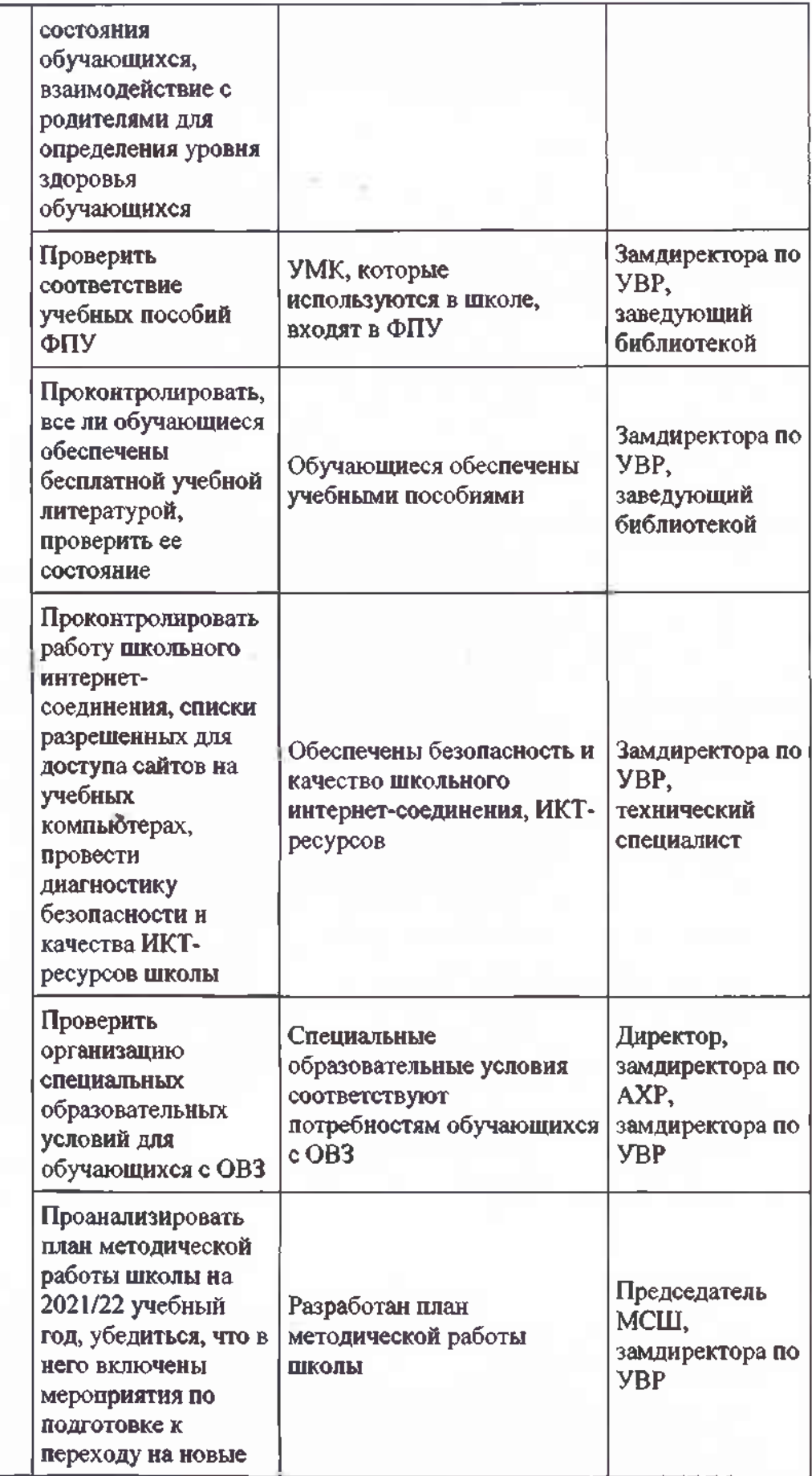

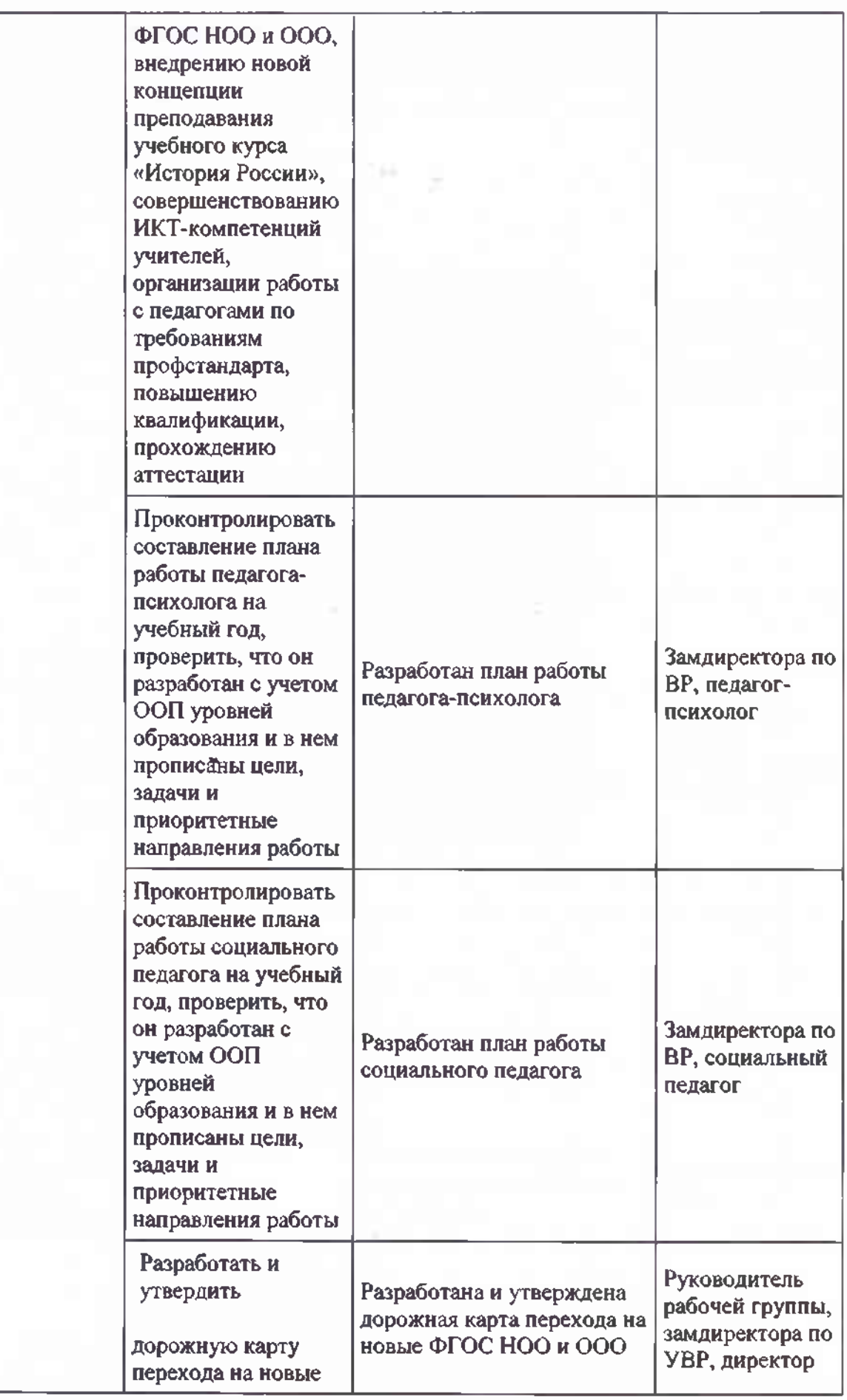

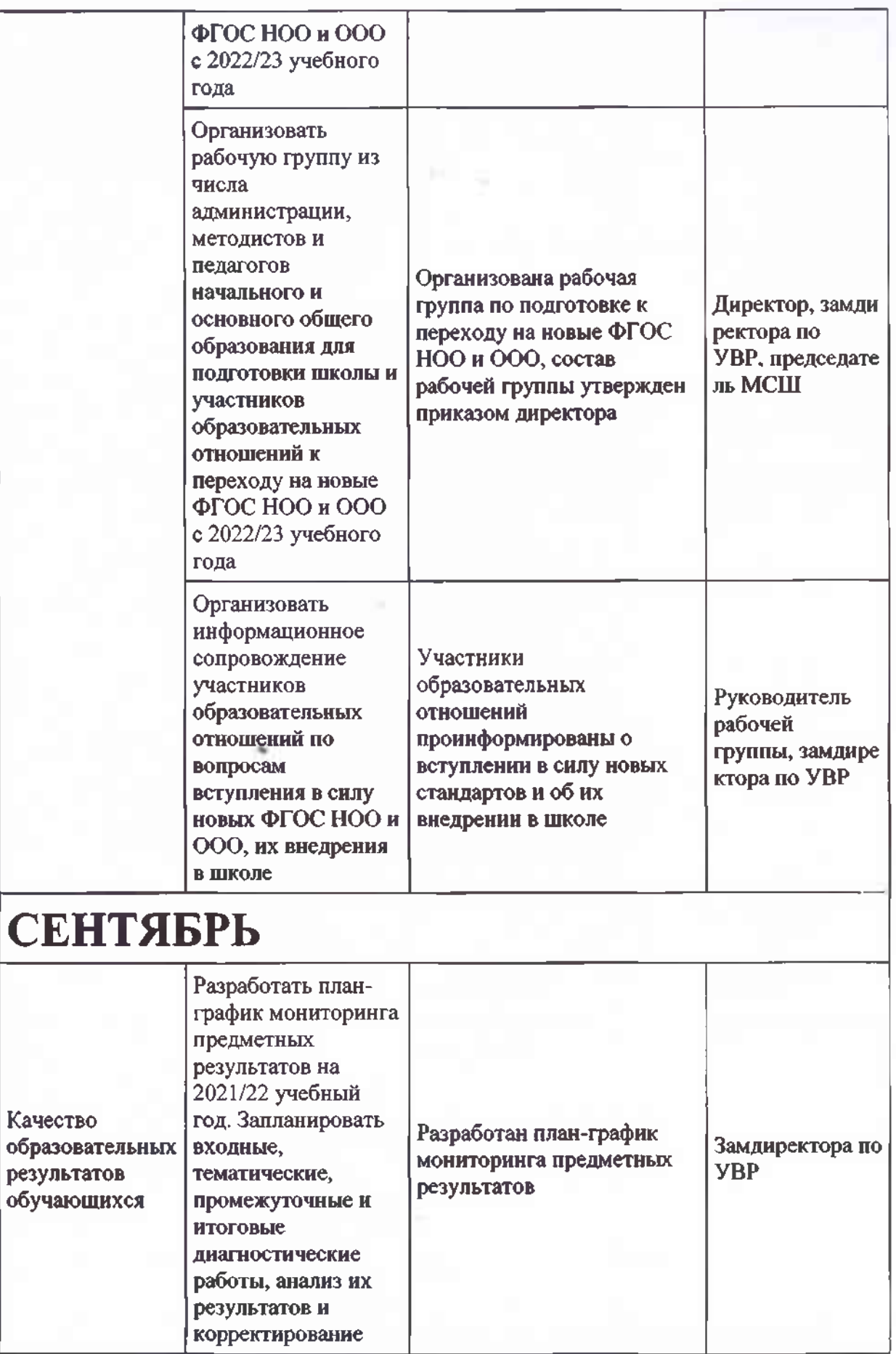

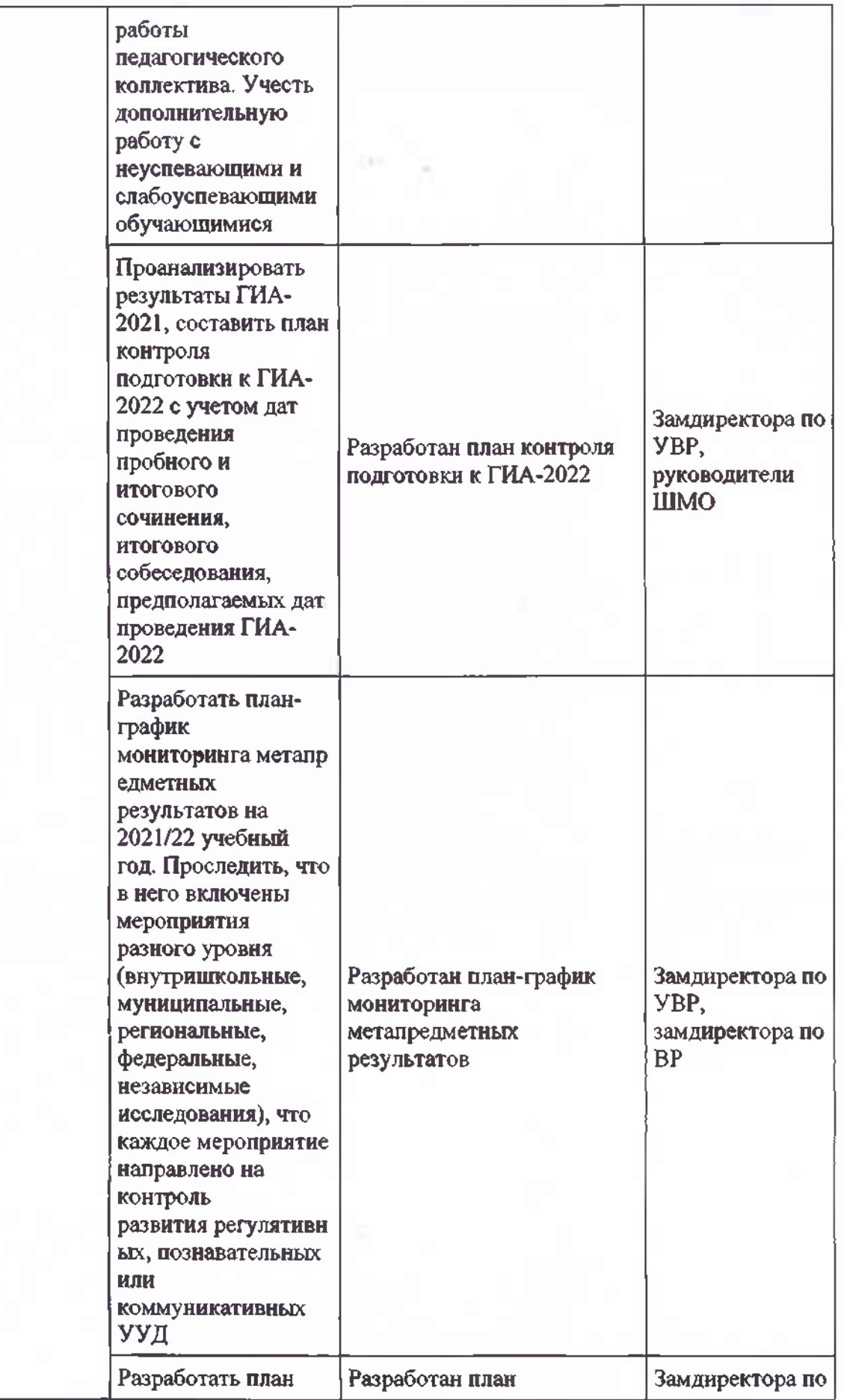

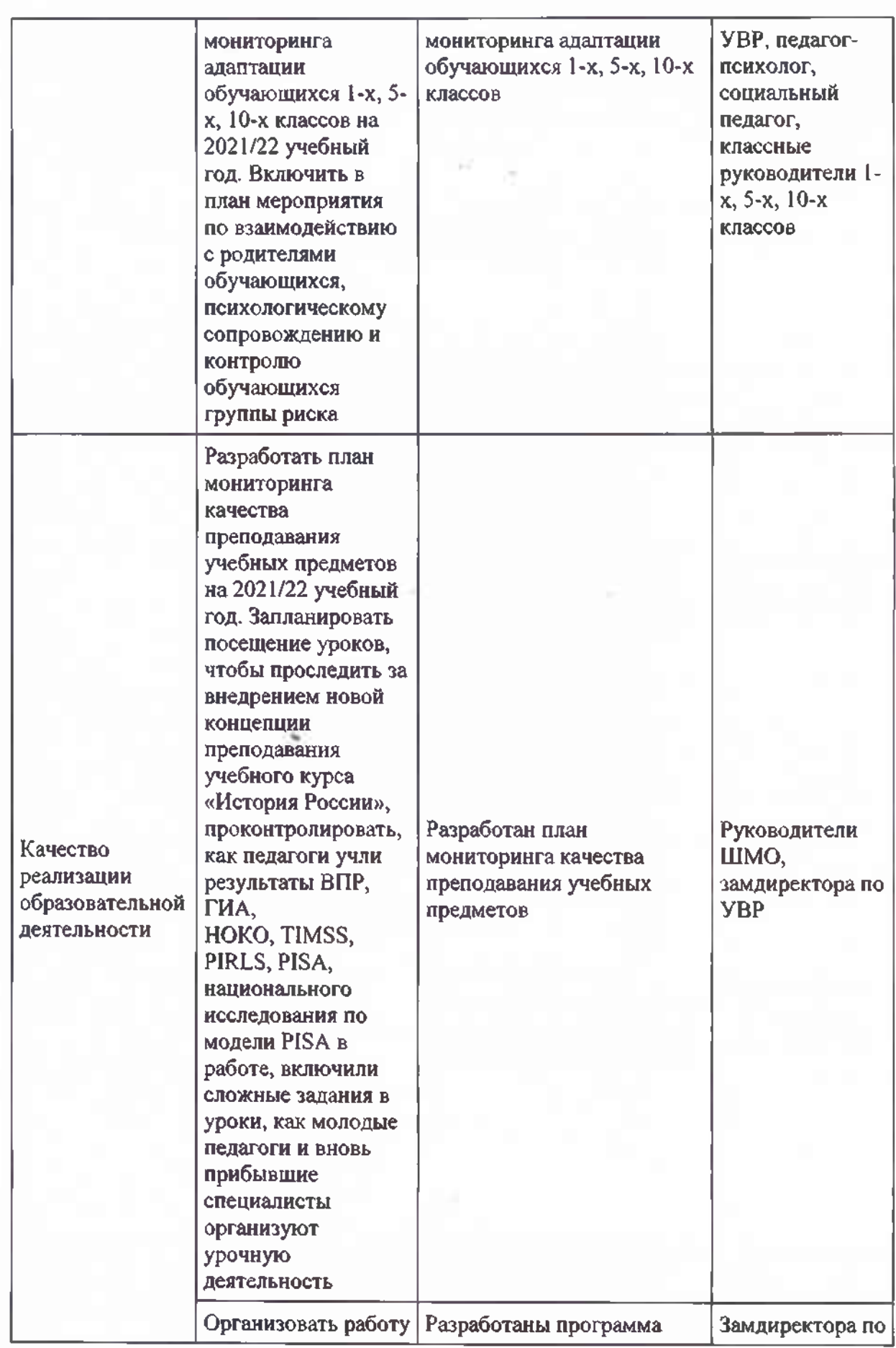

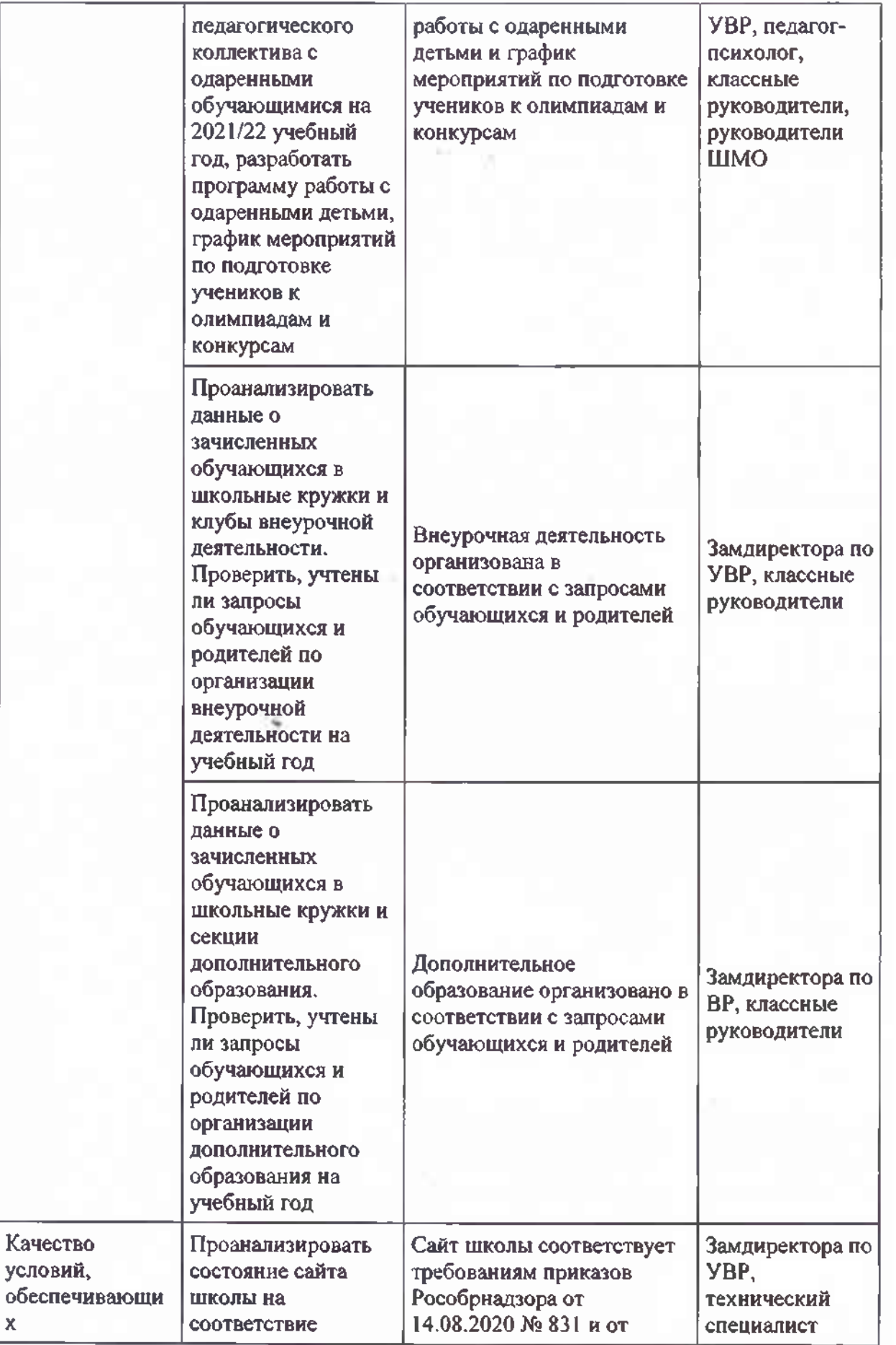

 $\bar{\mathbf{x}}$ 

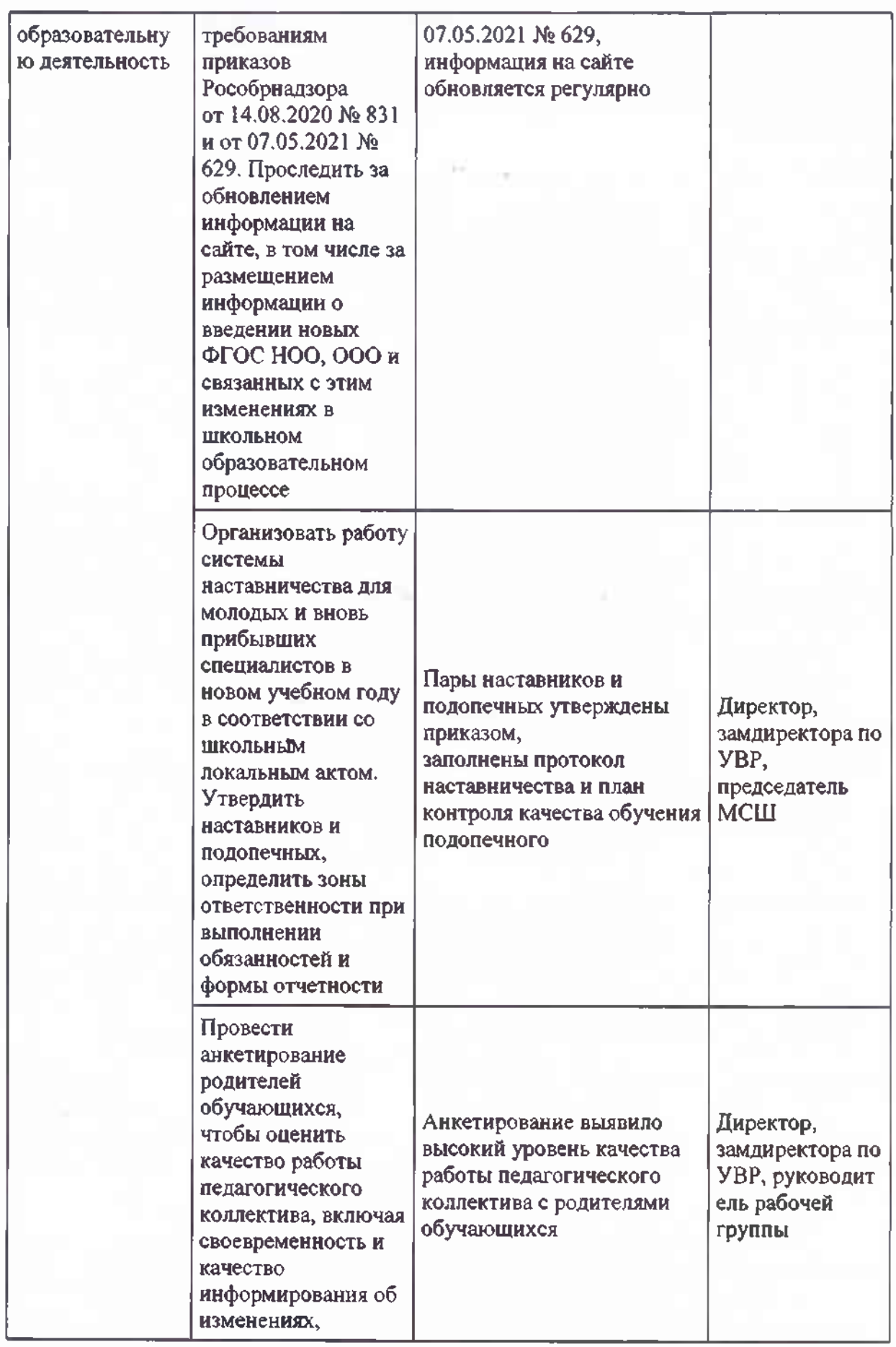

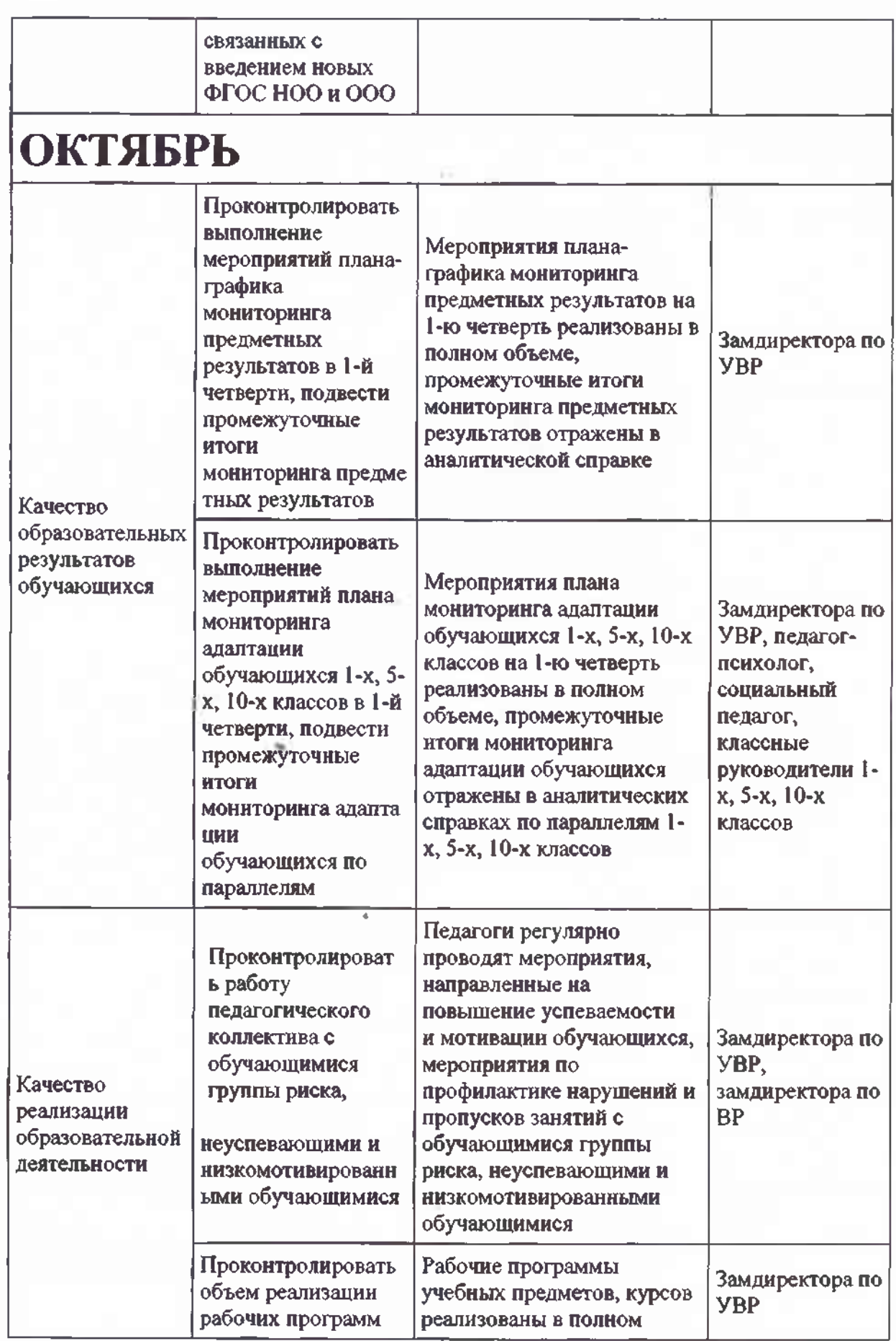

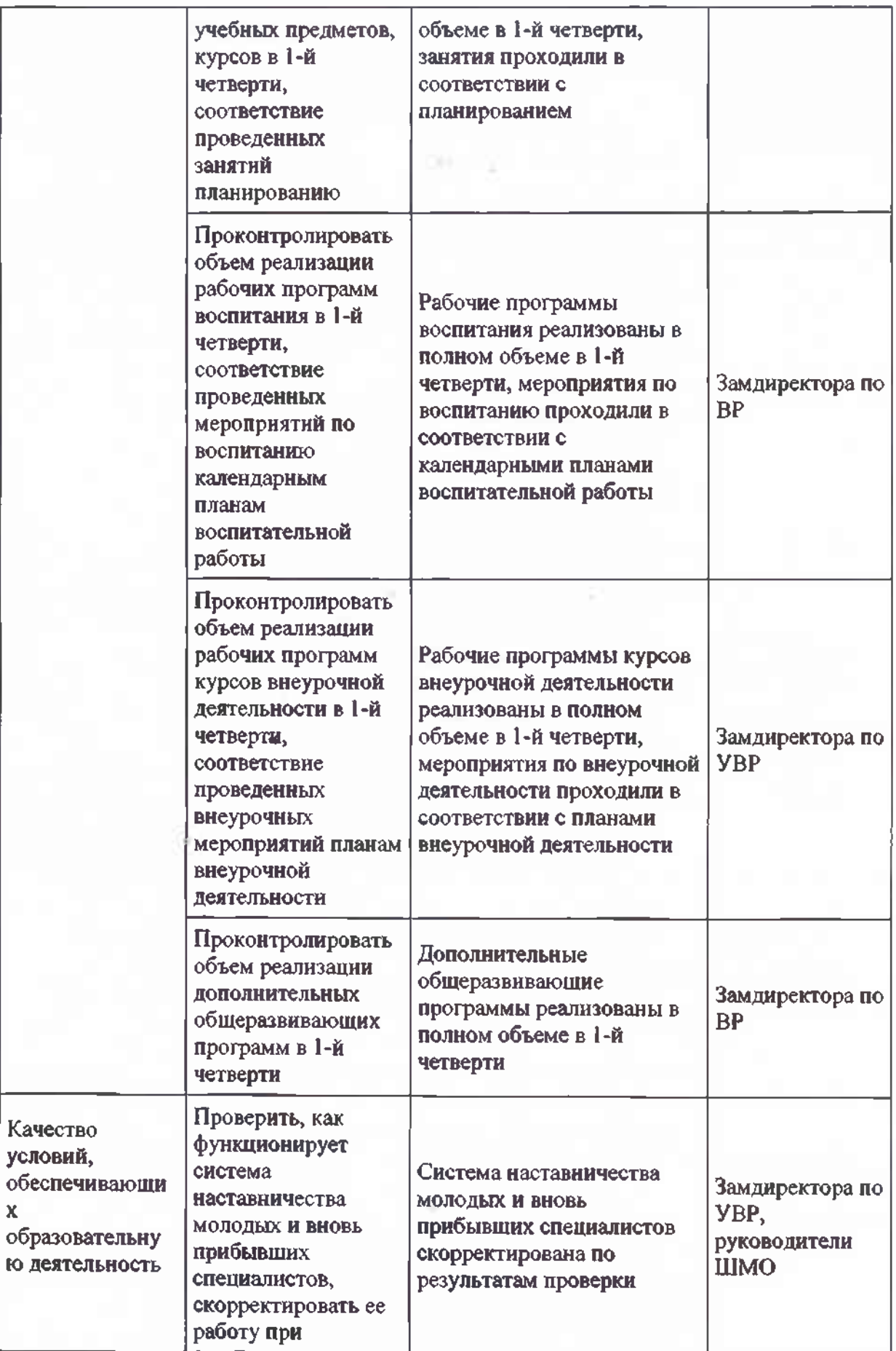

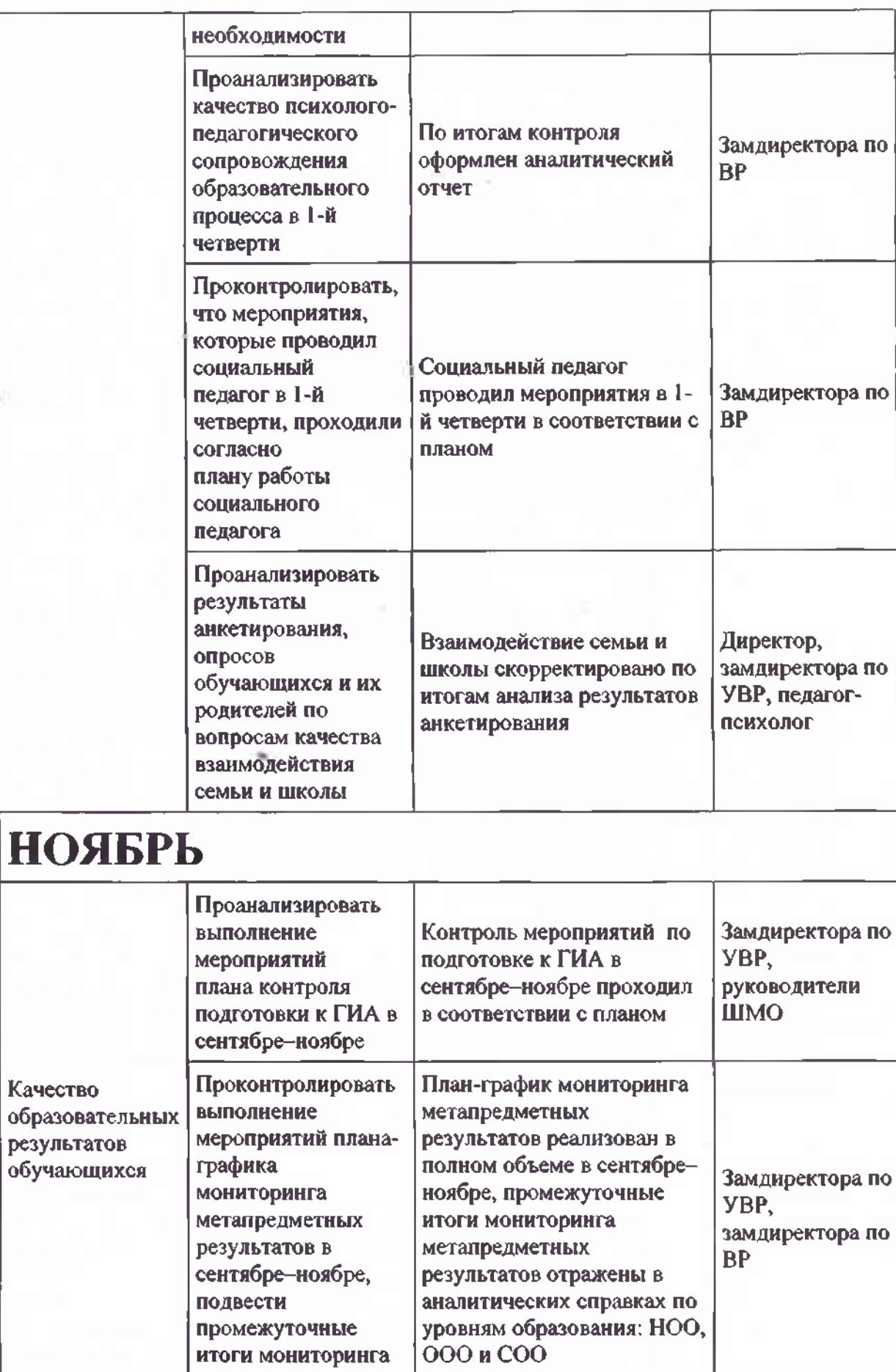

промежуточные итоги мониторинга

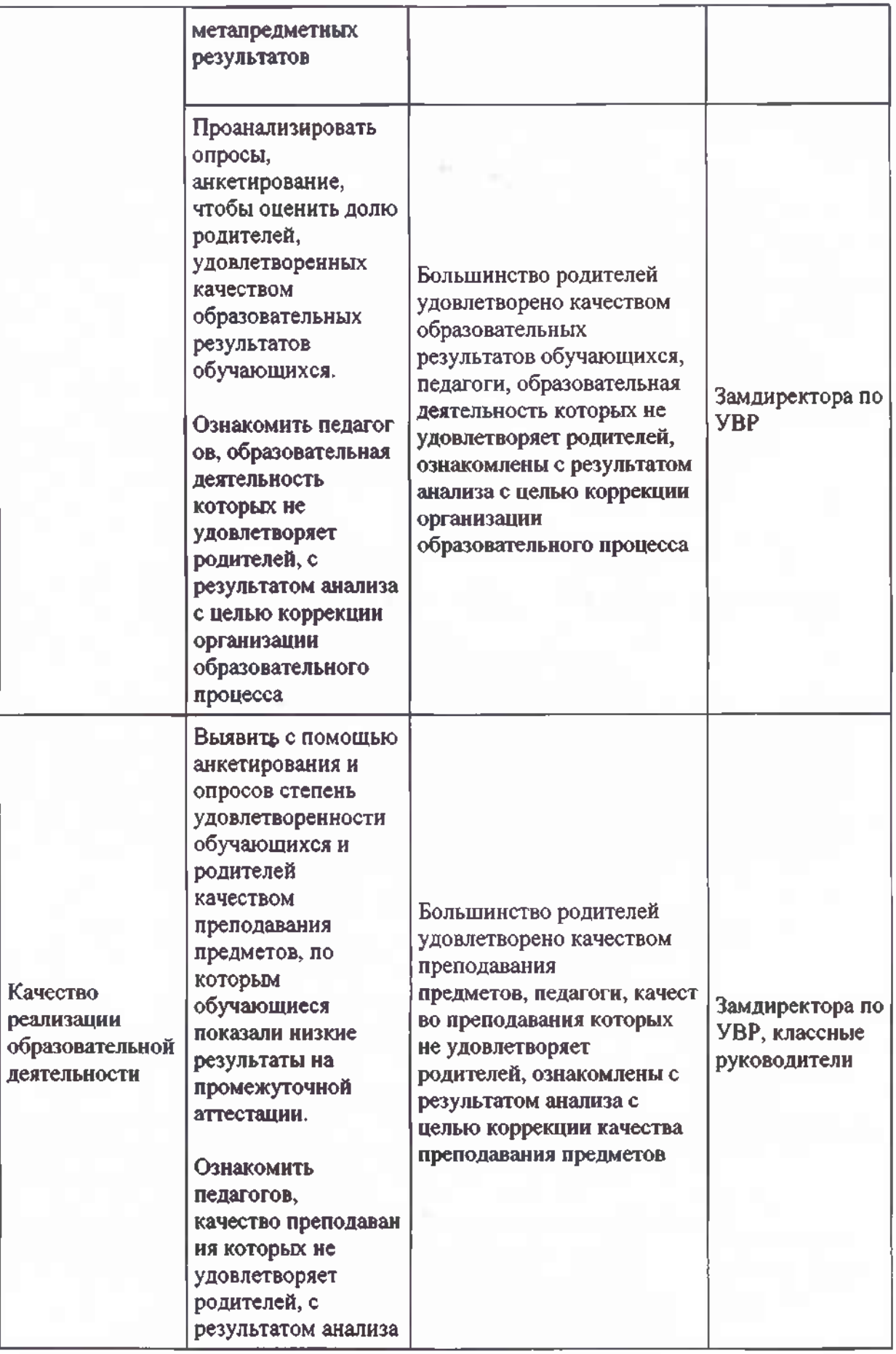

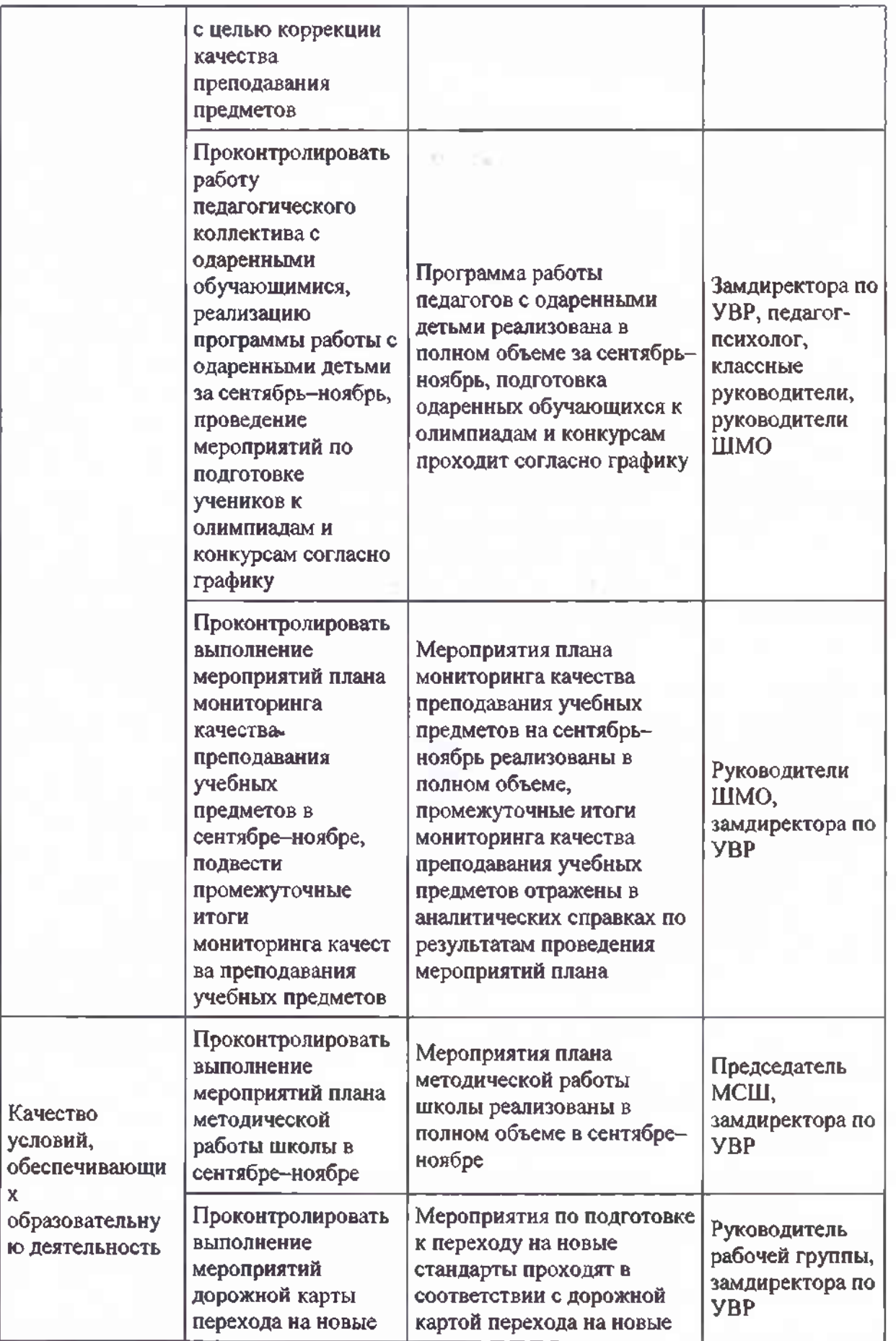

![](_page_14_Picture_1.jpeg)

![](_page_15_Picture_1.jpeg)

![](_page_16_Picture_1.jpeg)

![](_page_17_Picture_2.jpeg)

![](_page_18_Picture_0.jpeg)

![](_page_19_Picture_1.jpeg)

![](_page_20_Picture_1.jpeg)

![](_page_21_Picture_1.jpeg)

![](_page_22_Picture_3.jpeg)

![](_page_23_Picture_1.jpeg)

![](_page_24_Picture_1.jpeg)

![](_page_25_Picture_1.jpeg)